# <span id="page-0-0"></span>Package 'EnhancedVolcano'

October 16, 2019

Type Package

Title Publication-ready volcano plots with enhanced colouring and labeling

Version 1.2.0

Author Kevin Blighe

Maintainer Kevin Blighe <kevin@clinicalbioinformatics.co.uk>

#### Description

Volcano plots represent a useful way to visualise the results of differential expression analyses. Here, we present a highly-configurable function that produces publication-ready volcano plots. EnhancedVolcano will attempt to fit as many transcript names in the plot window as possible, thus avoiding clogging up the plot with labels that could not otherwise have been read. Other functionality allows the user to identify up to 3 different types of attributes in the same plot space via colour, shape, and shade parameter configurations.

#### License GPL-3

Depends ggplot2, ggrepel

#### Imports

Suggests RUnit, BiocGenerics, knitr, DESeq2, pasilla, airway, gridExtra, magrittr

URL <https://github.com/kevinblighe/EnhancedVolcano>

biocViews RNASeq, GeneExpression, Transcription, DifferentialExpression, ImmunoOncology

VignetteBuilder knitr

git\_url https://git.bioconductor.org/packages/EnhancedVolcano

git\_branch RELEASE\_3\_9

git\_last\_commit 7652cfd

git\_last\_commit\_date 2019-05-02

Date/Publication 2019-10-15

### R topics documented:

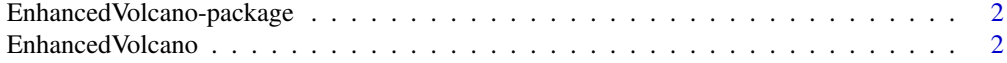

<span id="page-1-0"></span>EnhancedVolcano-package

*EnhancedVolcano: Publication-ready volcano plots with enhanced colouring and labeling.*

#### Description

Volcano plots represent a useful way to visualise the results of differential expression analyses. Here, we present a highly-configurable function that produces publication-ready volcano plots. EnhancedVolcano will attempt to fit as many transcript names in the plot window as possible, thus avoiding 'clogging' up the plot with labels that could not otherwise have been read.

EnhancedVolcano *Publication-ready volcano plots with enhanced colouring and labeling.*

#### Description

Volcano plots represent a useful way to visualise the results of differential expression analyses. Here, we present a highly-configurable function that produces publication-ready volcano plots. EnhancedVolcano will attempt to fit as many transcript names in the plot window as possible, thus avoiding 'clogging' up the plot with labels that could not otherwise have been read. Other functionality allows the user to identify up to 3 different types of attributes in the same plot space via colour, shape, and shade parameter configurations.

#### Usage

```
EnhancedVolcano(
  toptable,
  lab,
 x,
 y,
  selectLab = NULL,
 xlim = c(min(toptable[, x], na.rm=TRUE),max(toptable[,x], na.rm=TRUE)),
 ylim = c(0, max(-log10(toptable[, y]), max=TRUE) + 5),xlab = bquote(xLog[2]x "fold change"),
  ylab = bquote(~-Log[10]~italic(P)),
  axisLabSize = 18,
  title = 'Volcano plot',
  subtitle = 'Bioconductor package EnhancedVolcano',
  caption = paste0('Total = ', nrow(toptable), ' variables'),
  titleLabSize = 18,
  subtitleLabSize = 14,
  captionLabSize = 14,
 pCutoff = 10e-6,
 pLabellingCutoff = pCutoff,
  \textsf{FC cutoff} = 1.0,
  cutoffLineType = 'longdash',
```

```
cutoffLineCol = 'black',
cutoffLineWidth = 0.4,
transcriptPointSize = 0.8,
transcriptLabSize = 3.0,
transcriptLabCol = 'black',
transcriptLabFace = 'plain',
transcriptLabhjust = 0,
transcriptLabvjust = 1.5,
boxedlabels = FALSE,
shape = 19,
shapeCustom = NULL,
col = c("grey30", "forestgreen", "royalblue", "red2"),
colCustom = NULL,
colAlpha = 1/2,
legend = c("NS","Log2 FC","P","P & Log2 FC"),
legendPosition = "top",
legendLabSize = 14,
legendIconSize = 4.0,
legendVisible = TRUE,
shade = NULL,shadeLabel = NULL,
shadeAlpha = 1/2,
shadeFill = "grey",shadeSize = 0.01,
shadeBins = 2,
drawConnectors = FALSE,
widthConnectors = 0.5,
typeConnectors = 'closed',
endsConnectors = 'first',
lengthConnectors = unit(0.01, 'npc'),
colConnectors = 'grey10',
hline = NULL,
hlineType = 'longdash',
hlineCol = 'black',
hlineWidth = 0.4,
vline = NULL,
vlineType = 'longdash',
vlineCol = 'black',
vlineWidth = 0.4,
gridlines.major = TRUE,
gridlines.minor = TRUE,
border = "partial",
borderWidth = 0.8,
borderColour = "black")
```
#### Arguments

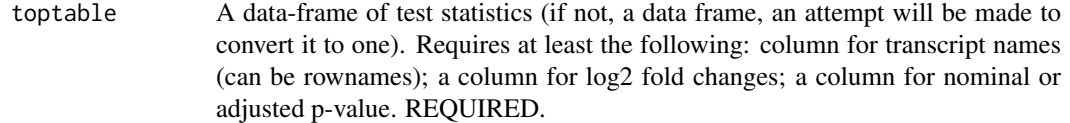

lab A column name in toptable containing transcript names. Can be rownames(toptable).

## REQUIRED.

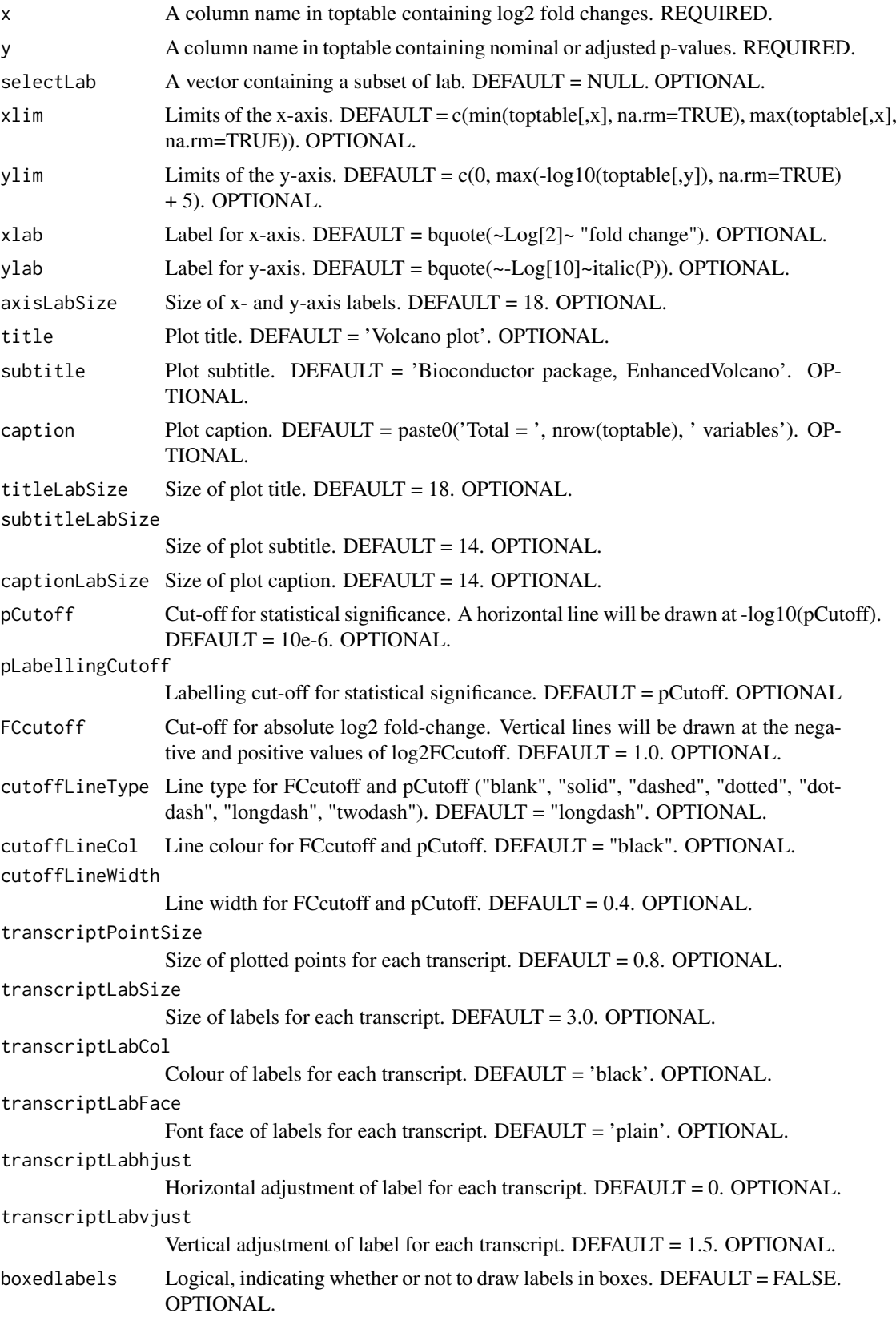

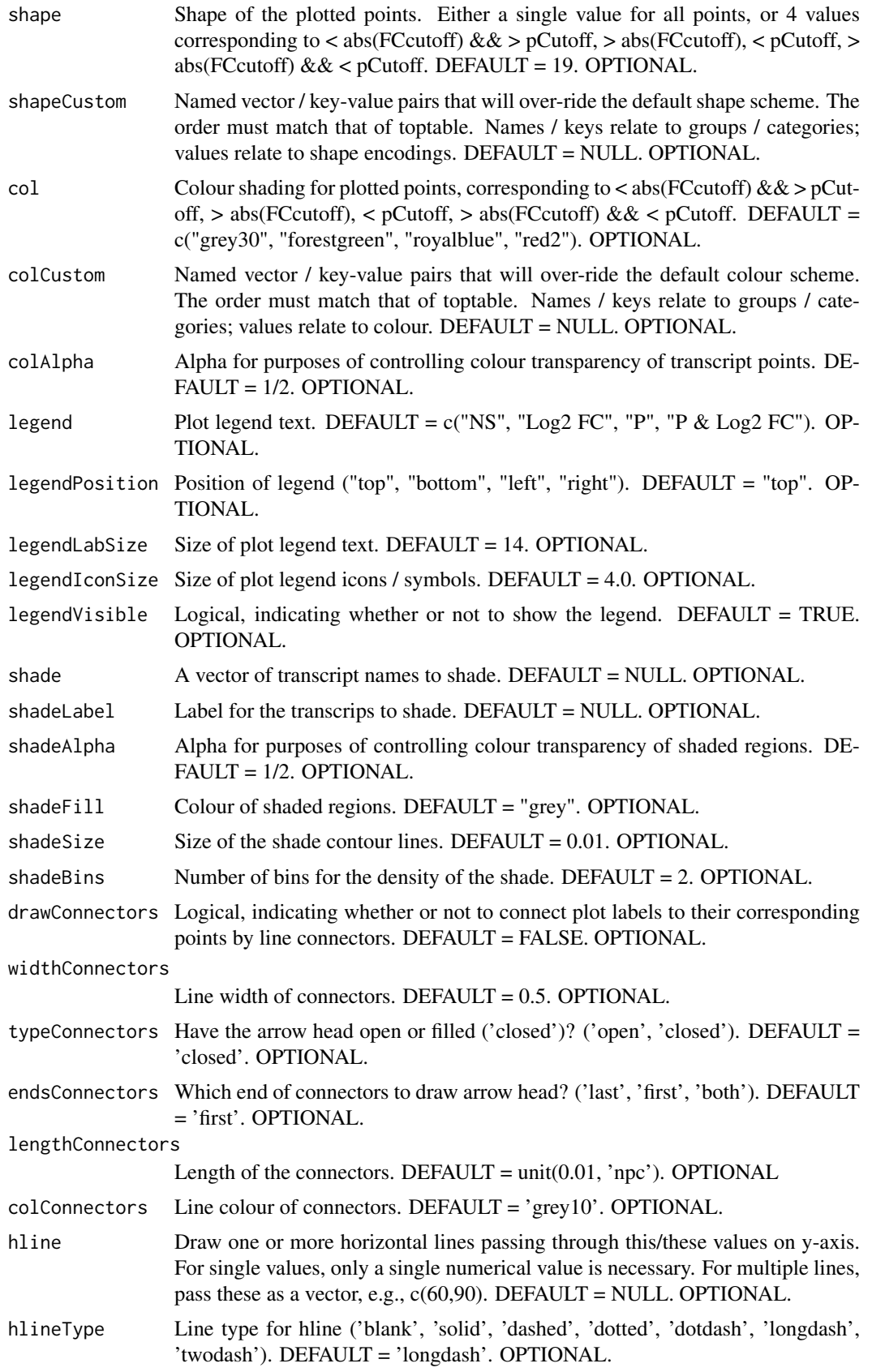

<span id="page-5-0"></span>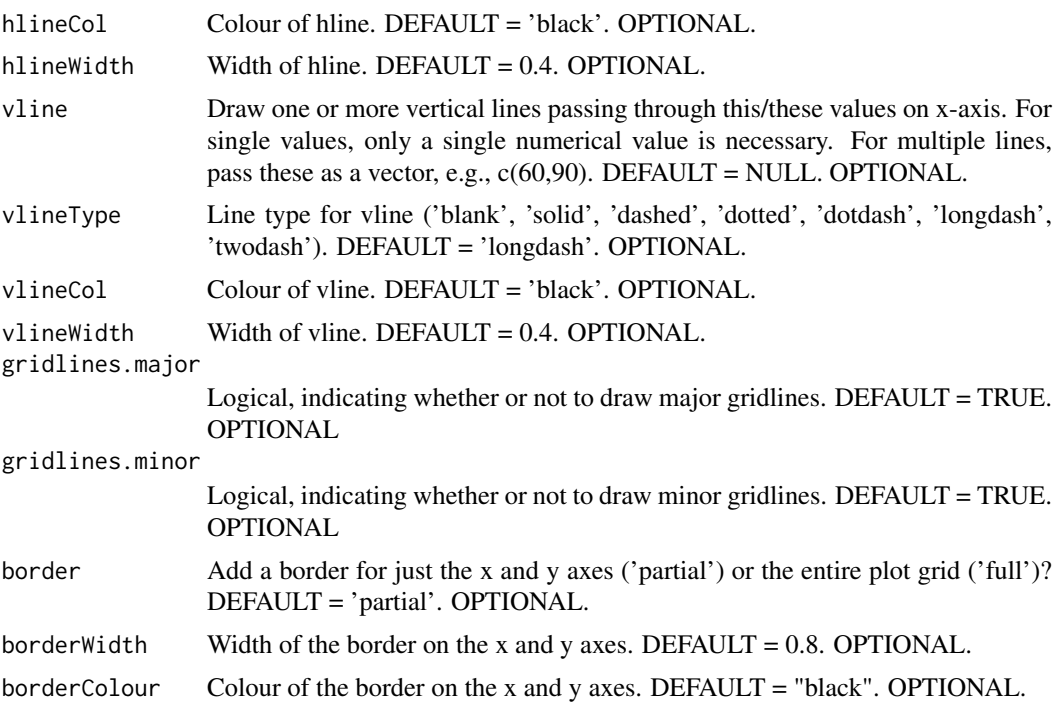

#### Details

Volcano plots represent a useful way to visualise the results of differential expression analyses. Here, we present a highly-configurable function that produces publication-ready volcano plots [@EnhancedVolcano]. EnhancedVolcano will attempt to fit as many transcript names in the plot window as possible, thus avoiding 'clogging' up the plot with labels that could not otherwise have been read.

#### Value

A [ggplot2](#page-0-0) object.

#### Author(s)

Kevin Blighe <kevin@clinicalbioinformatics.co.uk>

#### Examples

```
library("pasilla")
pasCts <- system.file("extdata", "pasilla_gene_counts.tsv",
 package="pasilla", mustWork=TRUE)
pasAnno <- system.file("extdata", "pasilla_sample_annotation.csv",
 package="pasilla", mustWork=TRUE)
cts <- as.matrix(read.csv(pasCts,sep="\t",row.names="gene_id"))
coldata <- read.csv(pasAnno, row.names=1)
coldata <- coldata[,c("condition","type")]
rownames(coldata) <- sub("fb", "", rownames(coldata))
cts <- cts[, rownames(coldata)]
library("DESeq2")
dds <- DESeqDataSetFromMatrix(countData = cts,
 colData = coldata,
  design = \sim condition)
```

```
featureData <- data.frame(gene=rownames(cts))
mcols(dds) <- DataFrame(mcols(dds), featureData)
dds <- DESeq(dds)
res <- results(dds)
EnhancedVolcano(res,
 lab = rownames(res),
  x = "log2FoldChange",
 y = "pvalue",pCutoff = 10e-4,
  FCcutoff = 1.333,
  xlim = c(-5.5, 5.5),
  ylim = c(0, -log10(10e-12)),transcriptPointSize = 1.5,
  transcriptLabSize = 2.5,
  shape = c(6, 6, 19, 16),
  title = "DESeq2 results",
  subtitle = "Differential expression",
  caption = "FC cutoff, 1.333; p-value cutoff, 10e-4",
  legendPosition = "right",
  legendLabSize = 14,
  col = c("grey30", "forestgreen", "royalblue", "red2"),
  colAlpha = 0.9,drawConnectors = TRUE,
  hline = c(10e-8),
  widthConnectors = 0.5)
```
# <span id="page-7-0"></span>Index

EnhancedVolcano, [2](#page-1-0) EnhancedVolcano-package, [2](#page-1-0)

ggplot2, *[6](#page-5-0)*